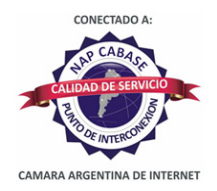

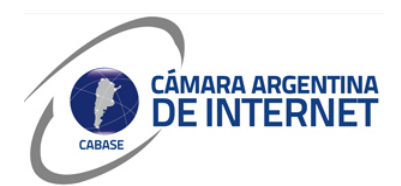

## **PROYECTO TÉCNICO PARA MIEMBROS IXP**

*PARA COMPLETAR POR EL COORDINADOR TÉCNICO:* 

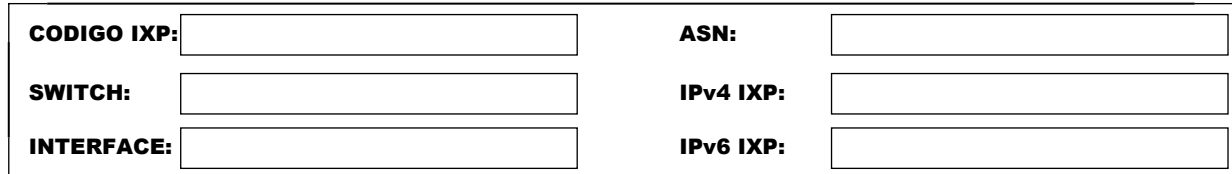

*COMPLETAR A PARTIR DE AQUÍ:* 

## **1. DATOS DE LA EMPRESA**

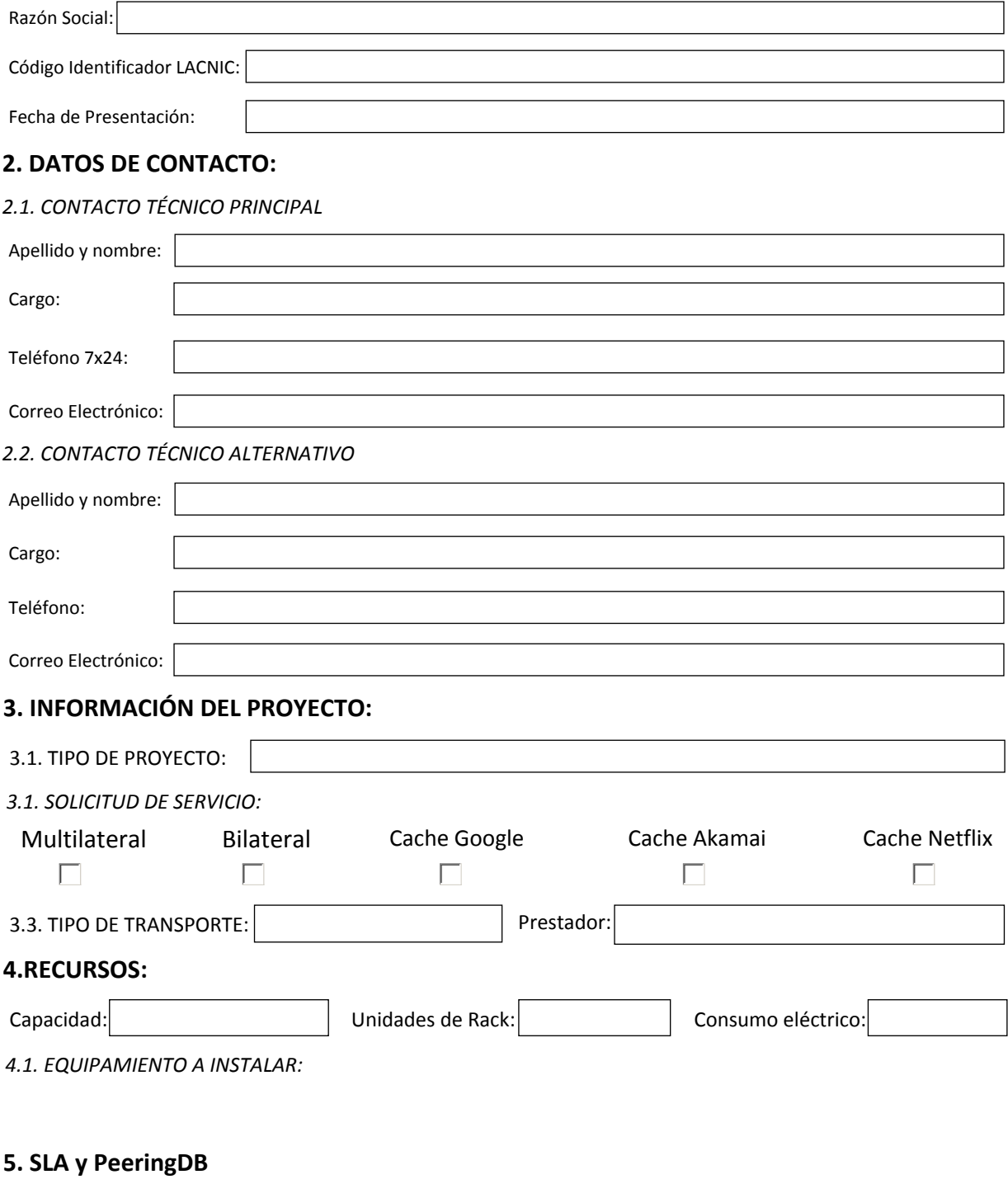

 $|\overline{X}|$  Ya declaré el peering en PeeringDB.com

Dirección IP para monitoreo de SLA:

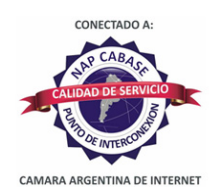

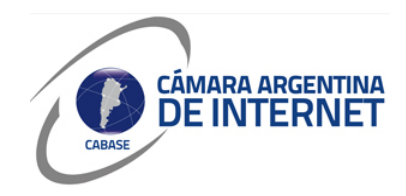

*6. Diagrama: (pegue una imagen del diagrama de conexión)* 

## *6.1. Descripcion del proyecto:*

Conexión desde nodo Colonia Urquiza de la Cooperativa Telefónica de Abasto en calle 186 y 482 hasta IXP La Plata ubicado en el CESPI – Calle 50 esq. 115 Piso 3 – (1900) La Plata. Para unir los puntos citados anteriormente, se utilizará como proveedor de transporte a Metrotel.